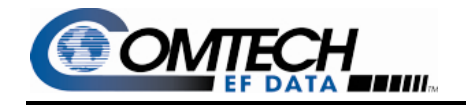

## **Modem Overhead With Ethernet Interfaces (HDLC)**

A number of Comtech EF Data modems with Ethernet interfaces convert Ethernet packets to a constant rate continuous stream for transmission using an HDLC wrapper. The overhead introduced by the HDLC conversion process is defined, and is useful for estimating throughput for the CDM-700, CDM-710G and SLM-5650 modems. . Routers also use HDLC to convert packets for transmission over EIA-530, HSSI or other serial interfaces. The throughput is essentially the same, only the encapsulation process has migrated from the router to the modem.

Two issues affect throughput.

- 1) Ethernet throughput at 100% utilization ranges from 76.2% to 98.6% of the line rate (10/100/1000 Mbps), and this is before HDLC. This is due to several factors:
	- Preamble  $= 64$  bits
	- $\blacksquare$  Interpacket Gap = 96 bits
	- Packet size =  $64$  to 1518 bytes (up to 1632 in CDM-700)

The Preamble and Interpacket Gap are normally excluded by test equipment, and they are also excluded from throughput and frame size calculations.

2) Below is a description of the HDLC overhead:

Deterministic Overhead: When the modem receives an Ethernet packet it adds a start flag to the beginning of the frame and appends a 2 byte CRC to the end. Although deterministic it depends on the length of the packet.

 $[1 \text{ byte } (0x7E \text{ start flag}) + 2 \text{ bytes } (CRC)]$ 

Deterministic Overhead = -------------[N bytes (payload) + 14 bytes (Ethernet header) + 4 bytes (Ethernet CRC)]

Deterministic Overhead = 3/(N+18)

Probabilistic overhead: The HDLC protocol stuffs a zero whenever five 1s in a row occur. Assuming each

bit in the Ethernet frame is equally likely a 1 or 0, the probability of stuffing a 0 into the stream is:

P(stuffing  $0$ ) =  $1/62$  = 1.6129%.

The stream is further bounded in the event no 0s are stuffed to 0% minimum and 20% maximum if the frame consists of all 1s. The estimated overhead is:

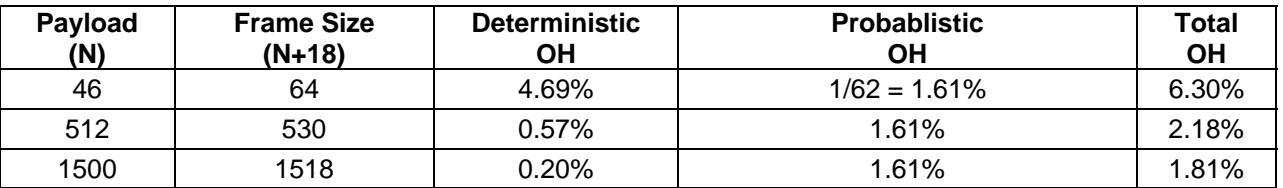

Total OH =  $3/(N+18) + P(\text{stuffing 0}) = 3/(N+18) + 1/62$ 

Throughput = (Modem Data Rate)\*(1-Total OH).

For example, at a data rate of 10 Mbps and 1500 byte payload:

Throughput =  $10*(1 - 0.0181) = 9.82$  Mbps The throughput estimate is consistent with measured results. For further information, email **mweigel@comtechefdata.com.**

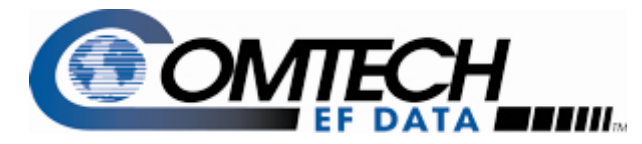

2114 W  $7^{\text{th}}$  St Tempe AZ 85281 USA **www.comtechefdata.com** +1 480 333 2200